# **Behandlung von Polynomen -Teil 3\***

**Im ersten TeJI dieser Serie wurde die Darstellung von Polynomen Im Computer behan elt und SUB-Programme für äte rationalen Funktionen abgeleitet.**  Der zweite Teil enthielt SUB-Programme zur Berechnung der Wurzeln von **Polynomen und zwar ein spezielles für reelle Koeffizienten und nur reelle**  einfache Nullstellen und ein universelles für Polynome mit komplexen Koeffizienten.

#### **Stichwörter:**

**Polynom, HP-BASIC, Laplace-Transformation, Approximation, Ausgleichsrechnung** 

#### **Hardware:**

**HP 9845 B mit SP ROM** 

#### **6 Größter gemeinsamer Teiler zweier Polynome**

Werden zwei Polynome f(x) und g(x) zur Darstellung einer gebrochen rationalen Funktion

$$
F(x) = \frac{f(x)}{g(x)}\tag{43}
$$

verwendet, so ist es vor der Weiterverarbeitung zweckmäßig, eventuell vorhandene gemeinsame Teiler beider Polynome "herauszukürzen". Aus Gl. (43) wird also

$$
F(x) = \frac{f(x)}{g(x)} = \frac{f^*(x) h(x)}{g^*(x) h(x)} = \frac{f^*(x)}{g^*(x)}, \quad (44)
$$

wobei hier Fragen der Definition von F(x) an den Nullstellen von h(x) beiseite gelassen werden sollen. Das Polynom h(x) soll

mindestens von erstem Grade sein; von trivialen gemeinsamen Teilern nullten Grades sehen wir ab.

Die folgenden Algorithmen können außerdem noch zur Bestimmung und Elimination von mehrfachen Wurzeln in Polynomen verwendet werden, indem für g(x) die erste Ableitung von f(x) eingesetzt wird, da überall dort, wo gemeinsame Nullstellen von f(x) und f'(x) vorliegen, Mehrfachwurzeln sind.

Hier ist jetzt die Aufgabe gestellt, den größten gemeinsamen Teiler h(x) der beiden Polynome f(x) und g(x) zu bestimmen, also das Polynom h(x) mit dem größtmöglichen Grad.

#### *6. 1 Der E UKLIDISCHE Algorithmus*

Bezeichnet man das Polynom mit dem größeren Grad mit  $r_0$  und das andere mit  $r_1$ , so läßt sich r<sub>o</sub> durch r<sub>1</sub> dividieren

$$
\frac{r_0}{r_1} = t_1 + \frac{r_2}{r_1} \text{ mit } \text{gr}(r_2) < \text{gr}(r_1) \,, \tag{45}
$$

wobei dabei im allgemeinen ein Restpolynom r<sub>2</sub> auftritt. Durch die Forderung, daß der Grad von  $r<sub>2</sub>$  kleiner als der Grad von  $r<sub>1</sub>$ sein soll, ist die Aufgabe auch eindeutig. Tritt kein Restpolynom auf, d:h. ergibt sich für r<sub>2</sub> das Nullpolynom (ein formales Polynom, bei dem alle Koeffizienten null sind und das keinen bestimmten Grad hat), dann ist die Aufgabe gelöst und r<sub>1</sub> ist der gesuchte größte gemeinsame Teiler der beiden Polynome.

Aus GI. (45) folgen nach Multiplikation mit  $r<sub>1</sub>$  und formaler Weiterführung des Algorithmus die folgenden Gleichungen:

$$
r_0 = t_1 r_1 + r_2
$$
  
\n
$$
r_1 = t_2 r_2 + r_3
$$
  
\n
$$
r_2 = t_3 r_3 + r_4
$$
  
\n...  
\n
$$
r_{k-2} = t_{k-1} r_{k-1} + r_k
$$
  
\n
$$
r_{k-1} = t_k r_k
$$
, (46)

bei denen die Bedingungen

$$
\text{gr}(r_{n+1}) < \text{gr}(r_n) \tag{47}
$$

eingehalten werden müssen. Aus GI. (47) ergibt sich, daß der EUKLIDISCHE Algorithmus nach

$$
k \leqslant \text{gr}(\mathsf{r}_1) \tag{48}
$$

Schritten abgeschlossen sein muß, da spätestens dann gr( $r_k$ ) = 0 ist. Zum Verständnis des Rechenverfahrens nehmen wir die *n-te* Gleichung aus (46) heraus

$$
r_{n-1} = t_n r_n + r_{n+1}
$$
 (49)

und verdeutlichen uns folgenden Satz: Ist das Polynom s gemeinsamer Teiler von r<sub>n</sub> und  $r_{n+1}$ , dann ist s auch Teiler von  $r_{n-1}$ . Dies wird mit

$$
\frac{r_{n-1}^* s}{r_{n-1}} = t_n \frac{r_n^* s}{r_n} + \frac{r_{n+1}^* s}{r_{n+1}}
$$
(50)

deutlich, wobei offensichtlich

$$
r_{n-1}^* = t_n r_n^* + r_{n+1}^* \tag{51}
$$

ist. Aus der letzten Teilgleichung von (46) folgt aber, daß  $r_k$  ein Teiler von  $r_{k-1}$  ist und damit ist *rk* ein gemeinsamer, und zwar auch der größte gemeinsame Teiler von allen  $r_n$  und damit auch von  $r_0$  und  $r_1$  [7].

Jürgen Schwarz, Wiesbadener Str. 59 c, 1000 Berlin 33

<sup>\*</sup>Teil 2: s. CAL - Comp. Anw. Lab. 3 (1985) 76.

# **SERIEN**

Listing 7 zeigt die Implementation des Eu-KLIDISCHEN Algorithmus für Polynome mit reellen Koeffizienten in HP-BASIC. Nach dem Vereinbarungsteil und der Sortierung der Ausgangspolynome nach ihrem Grad erfolgt die Berechnung streng nach Gl. (46). Es erfolgt keine Prüfung, ob die mit n und m angegebenen Polynomgrade auch stimmen, ob also  $a(n) = 0$  und  $b(m) = 0$ sind. Ist dies beim kleineren Polynom der Fall, dann versagt das SUB-Programm wegen einer Division durch null beim Aufruf von Rest\_division. Dieser in Listing 8 wiedergegebene Algorithmus lehnt sich weit an Listing 4 (Teil 1 dieser Serie) an. Allerdings wird hier nicht nur geprüft, ob das

Nullpolynom als Rest auftritt, sondern dieses Restpolynom wird ausgegeben, da es zur weiteren Berechnung benötigt wird. Die auf den ersten Blick merkwürdig erscheinende LOOP-Konstruktion in den Zeilen 420 bis 460 ist erforderlich, weil in Zeile 450 bis auf  $p = -1$  subtrahiert wird, die entsprechende Abfrage auf Zeile 440

```
Listing 7: Berechnung des größten gemeinsamen Teilers von zwei Polynomen mit reellen Koeffizienten nach Euklid
```
S. F E.A Ind (INTEGER N, M, K, REAL A(\*), B(\*), C(\*), D(\*), E(\*), Epsilon) -le 28  $\mathbb{C} \subset \mathbb{C}$ SUS-Programm zur Berechnung der gemeinsamen Nullstellen von zwei Follomen mit neellen Koeffizienten f(x) und g(x) und Bestimmung des  $27$  $55$ ghosten gemeinsamen Teilers EggT1 h(x) mit dem Euklidischen Algorithmus: 50 - 0  $f(x) = f \text{stem}(x) * h(x)$  $\tilde{z}$  $g(x) = g \text{stern}(x) * h(x)$  $55$  $1.33$ Eingabedaten: n ... Grad des Polynoms f(x) ... Grad des Polynoms  $q(x)$  $\therefore$ m  $123$  $a(0:n)$ ... Koeffizienten des Polynoms f(x)  $1.32$  $b(0:m)$ ... Koeffizienten des Polynoms g(x) ... zulässige relative Abweichung zur Prüfung  $: 43$ epsilon  $: 53$ auf das Auftreten des Nullpolynoms  $183$ ... Grad des Polynoms f\_stern(x) ' Engebnis:  $n-k$  $175$ ... Grad  $m - k$ des Polynoms g stern(x)  $531$  $\mathbf{k}$ ... Anzahl der gemeinsamen Nullstellen  $153$ von  $f(x)$  und  $g(x) =$  Grad von  $h(x)$ c(0:n-k) ... Koeffizienten des Polynoms f\_stern(x) 100 d(0:m-k) ... Koeffizienten des Polynoms g stern(x) 218 ... Koeffizienten des Polynoms h(x) mit e(k)=1 110  $e(0; k)$ 130 240  $\lambda$ Programmierer: Jüngen Schwanz Datum/Variante:  $12.11.84 \times 01$ 150 Euklid Speichermedium: Kassetten 57/58  $\Delta$ Programm-Name: 260 270 INTEGER P.R 280 REAL R 0(0:MAX(N,M)),R 1(0:MIN(N,M)),R 2(0:MAX(0,MIN(N,M)-1)) 290 REAL T(0:MAX(1,MIN(N,M)-1,MAX(N,M)-MIN(N,M))) 300 IF (N(0) OR (M(0) OR (Epsilon(0) THEN PAUSE ! widersprüchliche Daten 310 320 REDIM A(0:N), B(0:M) 330 IF N>=M THEN  $340$ MAT R 0=A  $350$ MAT  $R$   $1 = B$ 360 ELSE  $370$ MAT  $R$   $\theta = B$ MAT  $R_1 = A$ 380 END IF 390  $400$ MAT E=ZER  $410$  $P = MAX(N, M)$  $420$  $430$  $K = MIN(N, M)$ 440 LOOP 450 CALL Rest division(P,K,R,R 0(\*),R 1(\*),T(\*),R 2(\*),Epsilon) 460  $EXIT IF R=-1$  $470$  $P = K$ 480  $K = R$  $490$ MAT  $R$   $\theta = R$  1 MAT  $R = 1 = R_2$ 500 END LOOP 510 MAT  $E = (1/R_1(K)) * R_1$ 520 ! Bezug auf e(k), um e(k)=1 zu gewähnleisten CALL Rest\_division(N,K,R,A(\*),E(\*),C(\*),R\_2(\*),Epsilon) 530 540 CALL Rest\_division(M,K,R,B(\*),E(\*),D(\*),R\_2(\*),Epsilon) 550 560 SUBEND

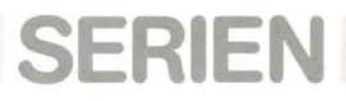

mit dem Computer zu verbinden, Sie brauchen aber nicht mehr das Signal zu konvertieren.

Die hier vorliegende Implementation hat den Vorteil, daß sie auch bei konjugiert komplexen Nullstellen ohne Rechnungen im C auskommt. Nachteilig ist die geringe numerische Stabilität, die auf die vielen Divisionen zurückzuführen ist. Deshalb ist es im allgemeinen vorteilhafter, ein anderes Verfahren zu verwenden.

6.2 Anwendung des Fundamentalsatzes der Algebra

Da die Normalform jeder ganzen rationalen Funktion n-ten Grades nach GI. (10) in ein Produkt von  $n$  Linearkombinationen zerlegt werden kann, besteht bei Kenntnis der einzelnen Faktoren, d.h. der Wurzeln des Polynoms, die Möglichkeit, den größten gemeinsamen Teiler durch einen Vergleich der Wurzeln beider Polynome f(x) und  $g(x)$  zu berechnen:

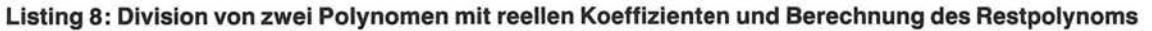

10 SUB Rest division(INTEGER N, M, P, REAL A(\*), B(\*), C(\*), D(\*), Epsilon)  $20$  $30$ SUB-Programm zur Durchführung einer Division von zwei Polynomen  $\mathbf{L}$  $40$ mit reellen Koeffizienten und Berechnung des Restes r(x): J.  $50$  $f(x) = g(x) * h(x) + r(x)$ - 13  $f(x)/g(x) = h(x) + r(x)/g(x)$ 60  $70$ ¥ Eingabedaten: n ... Grad des Polynoms  $f(x)$  () m)  $80<sub>0</sub>$ ... Grad des Polynoms g(x) **CO**  $a(0:n)$ 90 ... Koeffizienten des Polynoms f(x) 100 ... Koeffizienten des Polynoms g(x)  $b(0:m)$ ... zulässige relative Abweichung zur Prüfung 110 epsilon  $120$ auf das Auftreten des Nullpolynoms  $1.3R$ Ergebnis:  $\mathbf{I}$ .  $n - m$ ... Grad  $des$  Polynoms  $h(x)$ ... Grad  $140$ des Polynoms r(x) p 150 p =- 1 === > Rest ist das Nullpolynom  $169$ c(0:n-m) ... Koeffizienten des Polynoms h(x) 170  $(q;0)$ ... Koeffizienten des Polynoms r(x) 180 190 45 Programmierer: Jürgen Schwarz Datum/Variante:  $12.11.84 \times 01$ 200 Programm-Name: unter Euklid Speichermedium: Kassetten 57/58  $210$ t 220 INTEGER I.J 230 REAL A stern(0:N), B stern(0:M)  $240$ 250 IF (N(M) OR (M(0) OR (Epsilon(0) THEN PAUSE ! widersprüchliche Daten 260 270 REDIM A(0:N), B(0:M) 280 MAT A stern=A 290 MAT B\_stern=B 300 MAT C=ZER 310 MAT D=ZER  $320$ REDIM C(0:N-M) 330 340 FOR I=N-M TO 0 STEP  $-1$  $C(I)=A_$ stern $(I+M)/B_$ stern $(M)$ 350 360 FOR  $J=I+M$  TO I STEP  $-1$ 370 stern(J)=A\_stern(J)-C(I)\*B\_stern(J-I)  $\mathsf{A}$ NEXT J 380 390 NEXT I 400  $410$  $P = M - 1$ 420 LOOP EXIT IF P=-1 ! == > Ergebnis ist das Nullpolynom 430 440 EXIT IF ABS(A\_stern(P))>Epsilon\*ABS(C(0)\*B\_stern(P)) 450  $P = P - 1$  $460$ END LOOP  $470$ IF  $P$  >=0 THEN REDIM A\_stern(0:P) 480 490 MAT D=A stern 500 **ELSE** REDIM D(0:0) 510 520 END IF 530 540 SUBEND

$$
F(x) = \frac{f(x)}{g(x)} =
$$
  
= 
$$
\frac{a_n \cdot (x - f_1) (x - f_2) \cdot \ldots (x - f_n)}{b_m \cdot (x - g_1) (x - g_2) \cdot \ldots (x - g_m)}.
$$
 (52)

Ist beispielsweise (im Rahmen der Rechengenauigkeit) f; = *gi,* dann wird der Unearfaktor *(x* - f;) dem Polynom h(x) zugeschlagen.

Listing 9 zeigt ein Programmbeispiel, welches zum Einsatz kommt, wenn bekannt ist, daß die Wurzeln von  $f(x)$  und  $g(x)$  jeweils nicht mehrfach auftreten, reell und negativ sind. Das Nullstellenberechnungsprogramm Newton\_mod wurde im 2. Teil dieser Serie nach GI. (13) kurz erwähnt und ist in [8] vollständig veröffentlicht. Ist nur bekannt, daß die Wurzeln reell sind und nicht mehrfach auftreten, so kann in den Zeilen 440 und 450 das SUB-Programm Newton nach Listing 4 aufgerufen werden. Allerdings müßten dann die Vergleichsbedingungen in den Zeilen 540 und 550 entsprechend Listing 4 verändert werden. Der Rest des Programms ist ohne weitere Erklärungen verständlich.

Listing 10 zeigt ein ähnliches, universelles Programm für Polynome mit komplexen Koeffizienten. Selbstverständlich kann es auch für Polynome mit nur reellen Koeffizienten zum Einsatz kommen, wenn die entsprechenden Imaginärteile zu null gesetzt werden. Im Unterschied zu Listing 9 erfolgt hier die Ausgabe der Ergebnisse über dieselben Felder, über die auch die Eingabe erfolgt. Die Originalwerte gehen also verloren. Ein Aufruf zur Kürzung von zwei Polynomen hat also die Form

CALL Komplex\_kuerzg(N,M,K,A(\*),B(\*),  $C(*), D(*), E(*), F(*), Eps),$ 

wobei nach der Abarbeitung die gekürzten Polynomkoeffizienten wieder in A( \* ),  $B(*)$ ,  $C(*)$  und  $D(*)$  stehen. Auch N und M ändern (bei einer Kürzung) ihren Wert. Sonst arbeitet das SUB-Programm ohne Besonderheiten.

Ein zum obigen analoger Aufruf für mit dem SUB-Programm Kuerzung nach Listing 9 verarbeitete Polynome hat die Form

CALL Kuerzung(N,M,K,A(\*),B(\*),A(\*),  $B(*)$ ,  $E(*)$ , Epsilon).

**SERIEN** 

### **7 zweckmäßige Datensicherung bei SUB-Programmen**

Bei dieser Gelegenheit ein paar Bemerkungen zu der im SUB-Programm Kuerzung, aber auch in den anderen SUB-Programmen, z.B. in Produkt, verwendeten Form der Datensicherung. Im allgemeinen haben die Programme folgende Struktur:

10 SUB Programm(INTEGER N,M, REAL  $A(*)$ ,  $B(*)$ ) 20 REAL A\_stern(0:N)<br>30 REDIM A(0:N) 30 REDIM A(0:N)<br>40 MAT A stern  $MAT A _ern = A$ 50 MAT  $B = ZER$ <br>60 REDIM B(0:N  $REDIM B(0:N - M)$ 70  $20.204$ In Zeile 20 wird Speicherplatz für die Zwi-

schenspeicherung reserviert. Mit dem Befehl REDIM A(O:N) werden die Indexgrenzen des Feldes A( \*)auf den aktuellen Wert eingestellt. Erfolgt dies nicht, dann kann es bei der folgenden Programmabarbeitung zu Fehlern kommen. Stehen die Indexgrenzen von A( \*) beim Aufruf des SUB-Programms z.B. auf (1:N+1), dann stehen die Grenzen von A\_stern(\*) nach dem Kopieren genauso. Bei der Redimensionierung werden die Werte verschoben, d.h. bei dem obigen Zahlenbeispiel wird  $A(1) \rightarrow A(0)$ ,  $A(2) \rightarrow A(1)$ , usw. In Zeile 40 wird das Feld A(\*) dann in das Feld A\_stern( \*) kopiert. Der Befehl MAT B =ZER bewirkt die Löschung aller Feldelemente innerhalb der aktuellen Indexgrenzen. Würde dieser Befehl vor Zeile 40 stehen, und ein Aufruf der Art CALL Programm(N,M,A(\*),A(\*)) erfolgen, würden alle Ausgangswerte von A( \*)gelöscht und es könnte nichts mehr gerechnet werden.

Die Befehle in den Zeilen 50 und 60 könnte man eigentlich auch mit dem Befehl MAT B = ZER(O:N - M) zusammenfassen. Dieser Befehl wirkt aber genau umgekehrt wie die obige Anordnung. Zuerst wird redimensioniert, dann wird nulliert. Auf die vorher vorhandenen Elemente (falls das Feld vorher größer war) kann dann zwar nicht unmittelbar zugegriffen werden, aber die Zahlenwerte sind noch abgespeichert. Wird das Feld bei der nächsten Redimensionierung vergrößert, dann sind die

"auftauchenden" Werte nicht null (wie erhofft), sondern haben irgendwelche Größen. Insbesondere bei der mehrfachen Verwendung von Feldern zur Zwischenspeicherung sind diese Konstruktionen erforderlich und haben sich bewährt.

Ein Beispiel möge den Sachverhalt verdeutlichen. Es sollen das Zähler- und das Nennerpolynom z(x) und n(x) der Gleichung

$$
F(x) = \frac{z(x)}{n(x)} =
$$
  
= 
$$
\frac{a(x) b(x) + c(x) d(x) + e(x)}{f(x) g(x) - h(x) i(x)},
$$
(53)

wobei  $a(x)$ ,  $b(x)$ , ...,  $i(x)$  Polynome sein sollen, berechnet werden. Ein entsprechendes Programmstück hat dann folgendes Aussehen:

- 100 CALL Produkt(0,0,A(\*),B(\*),  $Hilf_1(*)$
- 110 CALL Produkt(0,0,C(\*),D(\*), Hilf\_2(\*))
- 120 CALL Addition(1, Hilf\_1(\*), 1,  $Hilf_2(*)$ ,  $Hilf_1(*)$
- 130 CALL Addition(1, Hilf\_1(\*), 1,  $E(*)$ ,  $Z(*)$ )
- 140 CALL Produkt(O,O,F(\*),G(\*),  $Hilf_1(*)$
- 150 CALL Produkt(0,0,H(\*),I(\*),  $Hilf_2(*)$
- 160 CALL Addition(1, Hilf\_1(\*), -1,  $Hilf_2(*)$ ,  $N(*)$ ).

Ohne die oben erwähnten Datensicherungsoperationen würde die so relativ übersichtliche Programmkonstruktion versagen, insbesondere deshalb, weil die Hilfsfelder Hilf\_1(\*)und Hilf\_2(\*)immer wieder mit unterschiedlichen Werten und aktuellen Indexgrenzen belegt werden.

#### **Literatur**

- [7] EUKLID "Die Elemente", III. Teil, VII. Buch, §2. C. Thaer (Übersetzer und Herausgeber). Ostwald's Klassiker der exakten Wissenschaften, Bd. 240. Akad. Verlagsgesellschaft Leipzig (1935).
- [8] J. SCHWARZ "Thermische Ersatzschaltbilder". Elektronik Journal 20 (1985) 7, 72 - 82.

**CAL** 

# Listing 9: Bestimmung des größten gemeinsamen Teilers von zwei Polynomen mit reellen Koeffizienten und reellen, negativen<br>und nichtmehrfachen Nullstellen durch Zerlegung in Linearkombinationen

**SERIEN** 

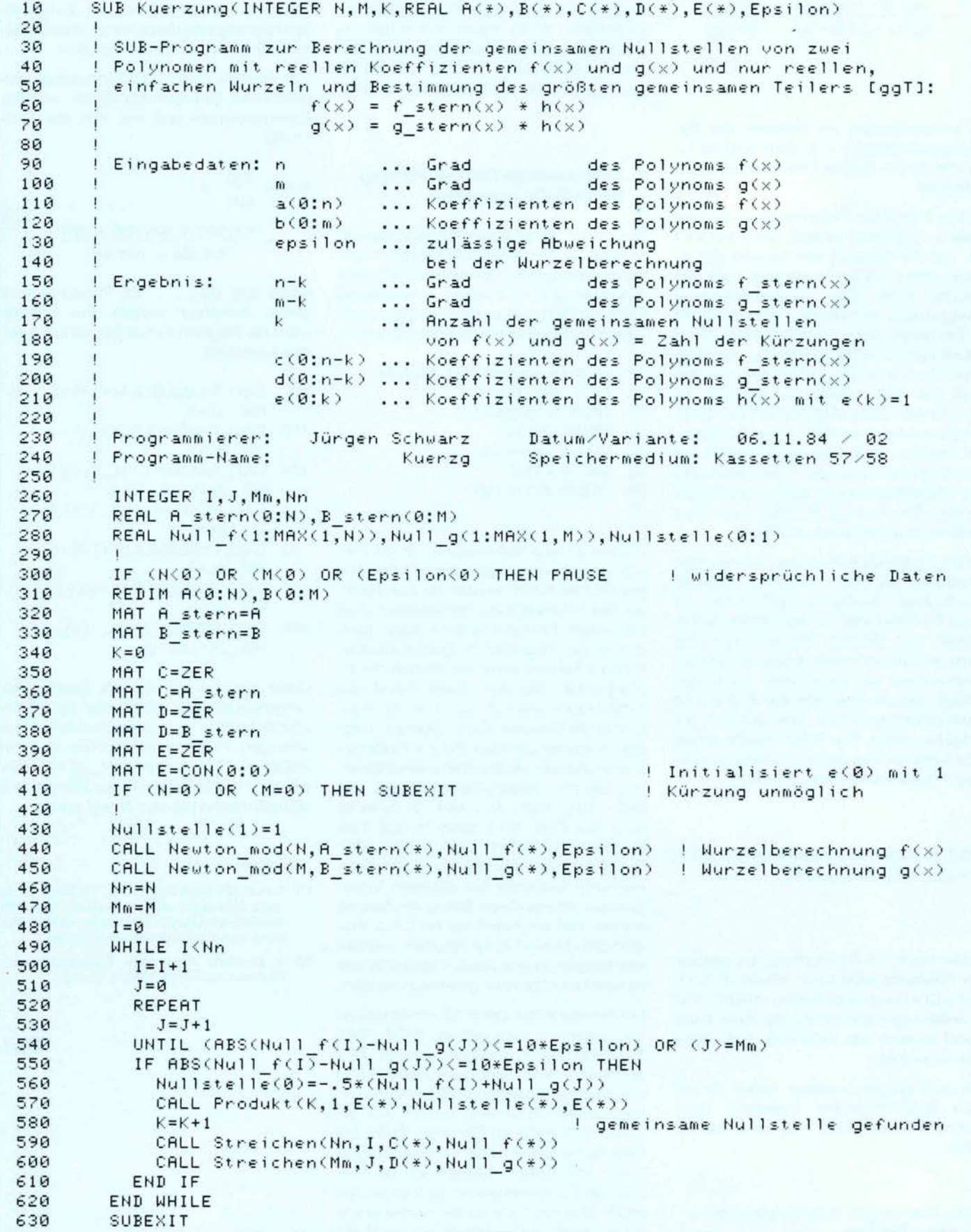

### **Listing 9: Fortsetzung**

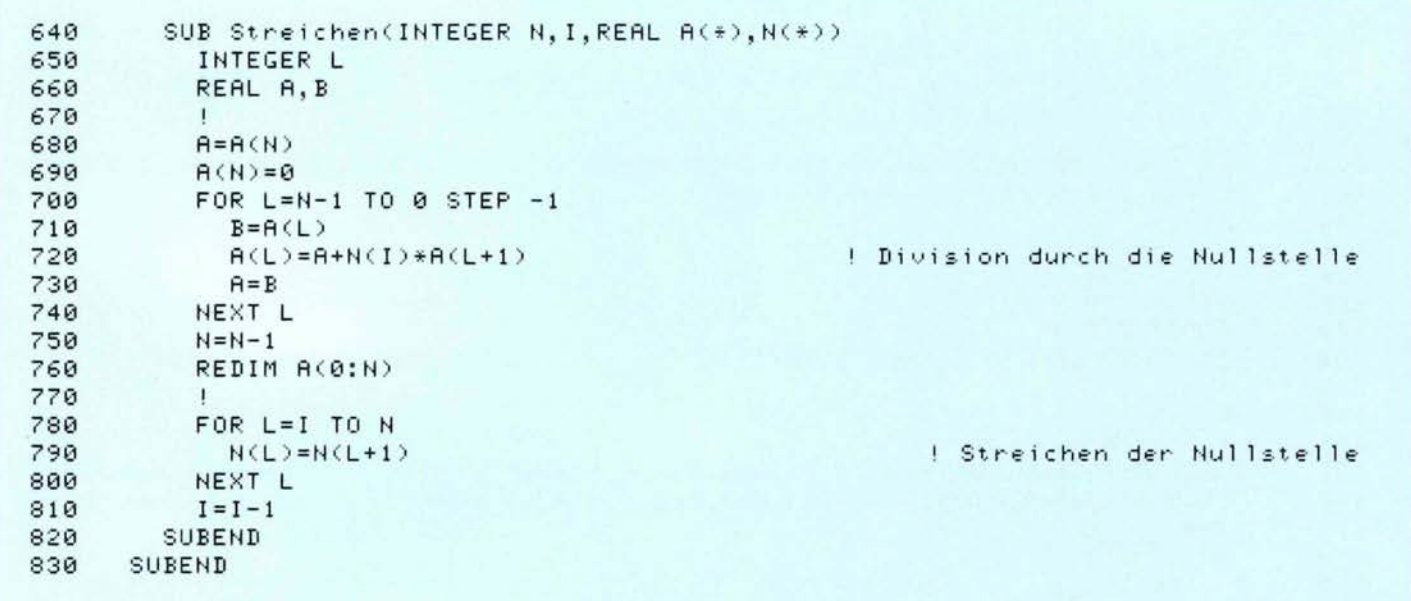

**SERIEN** 

Listing 10: Bestimmung des größten gemeinsamen Teilers von zwei Polynomen mit komplexen Koeffizienten durch Zerlegung<br>in Linearkombinationen

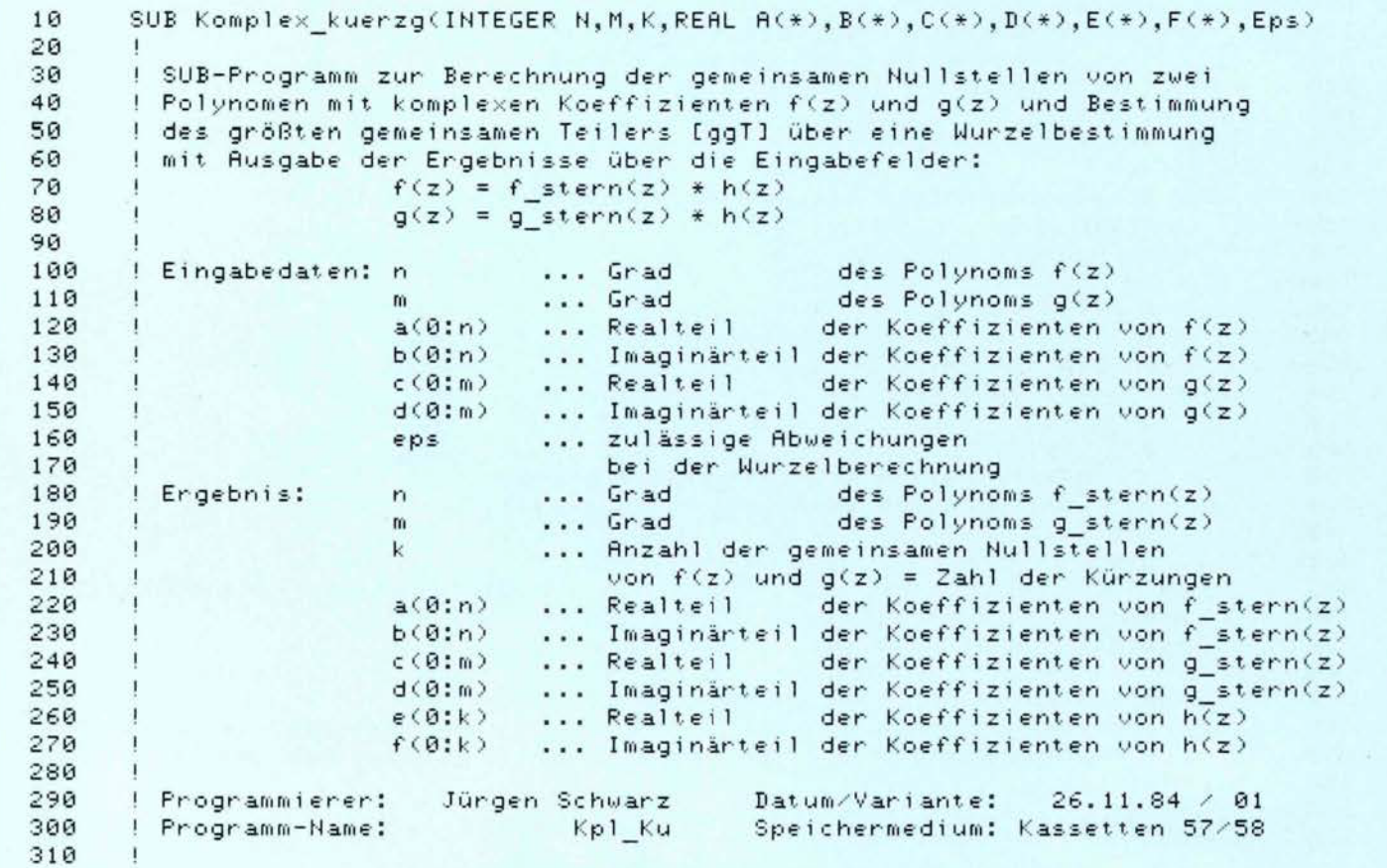

# SERIEN

## Listing 10: Fortsetzung

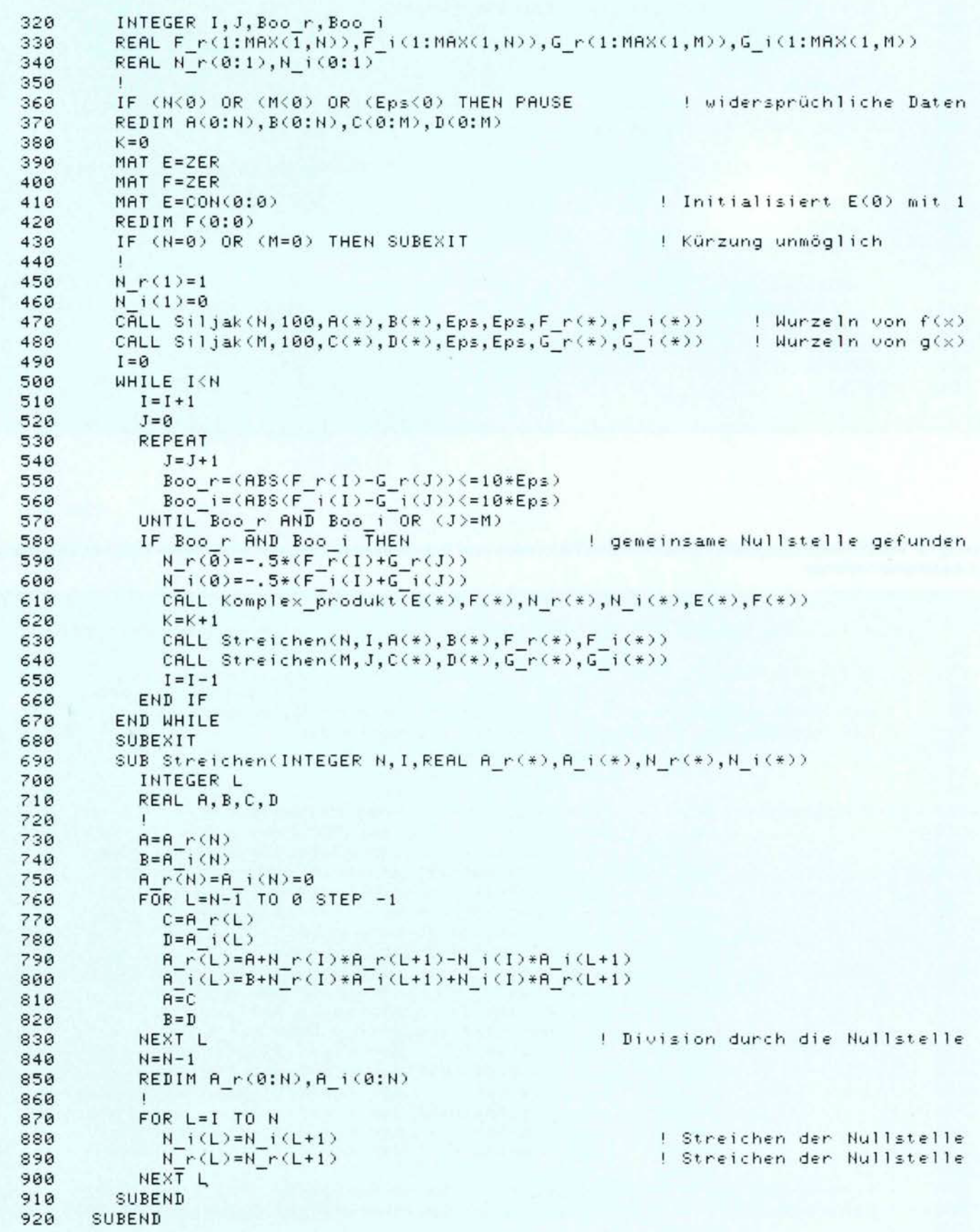

### **Abstract**

**Jürgen Schwarz** 

# **136 Behandlung von Polynomen Teil 3**

In diesem dritten Teil der fortlaufenden Serie bringt der Autor Subprogramme für die Division von zwei Polynomen und für die Bestimmung des größten gemeinsamen Teilers von zwei Polynomen.